# ニコニコデータセットの分析

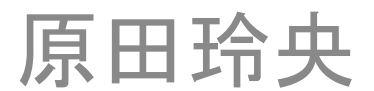

と

# バイクでのログを用いた分析

# 北海道行ってきました!!

**Critics** 

せっかくだしログでもとれないかな、、、

## このアプリ使えそう、、、

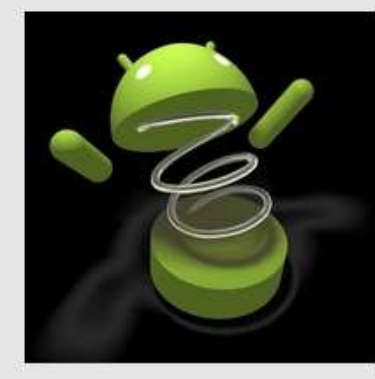

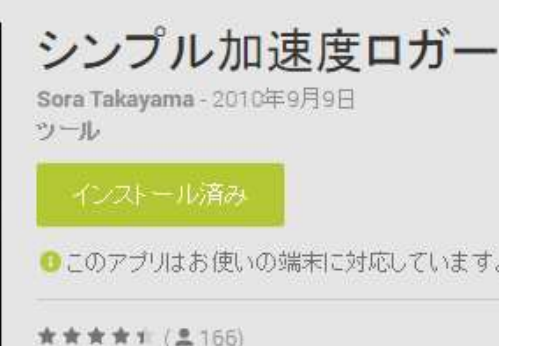

### x,y,z軸に対する加速度を 取得できて、csvファイルと して出力してくれる

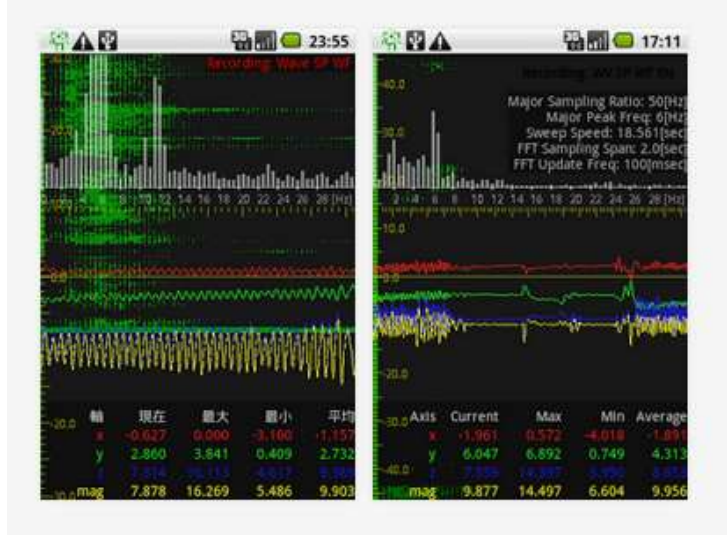

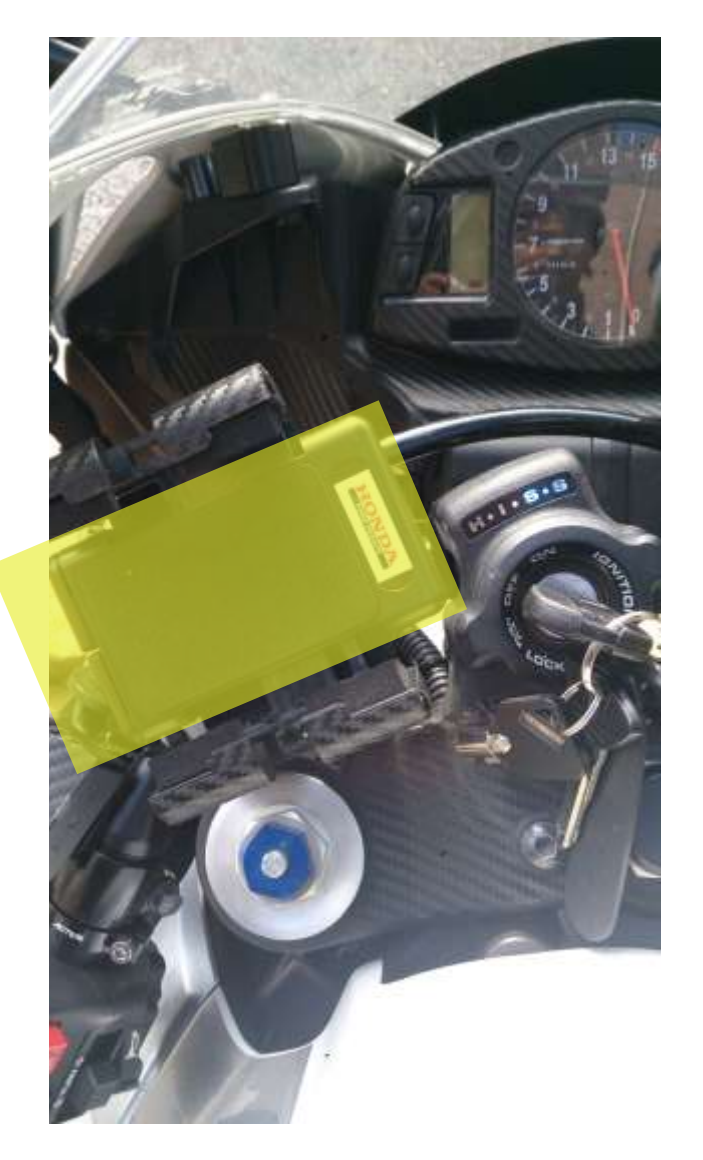

#### スマートフォンをハンドル部分につけて左右への傾 きを計測

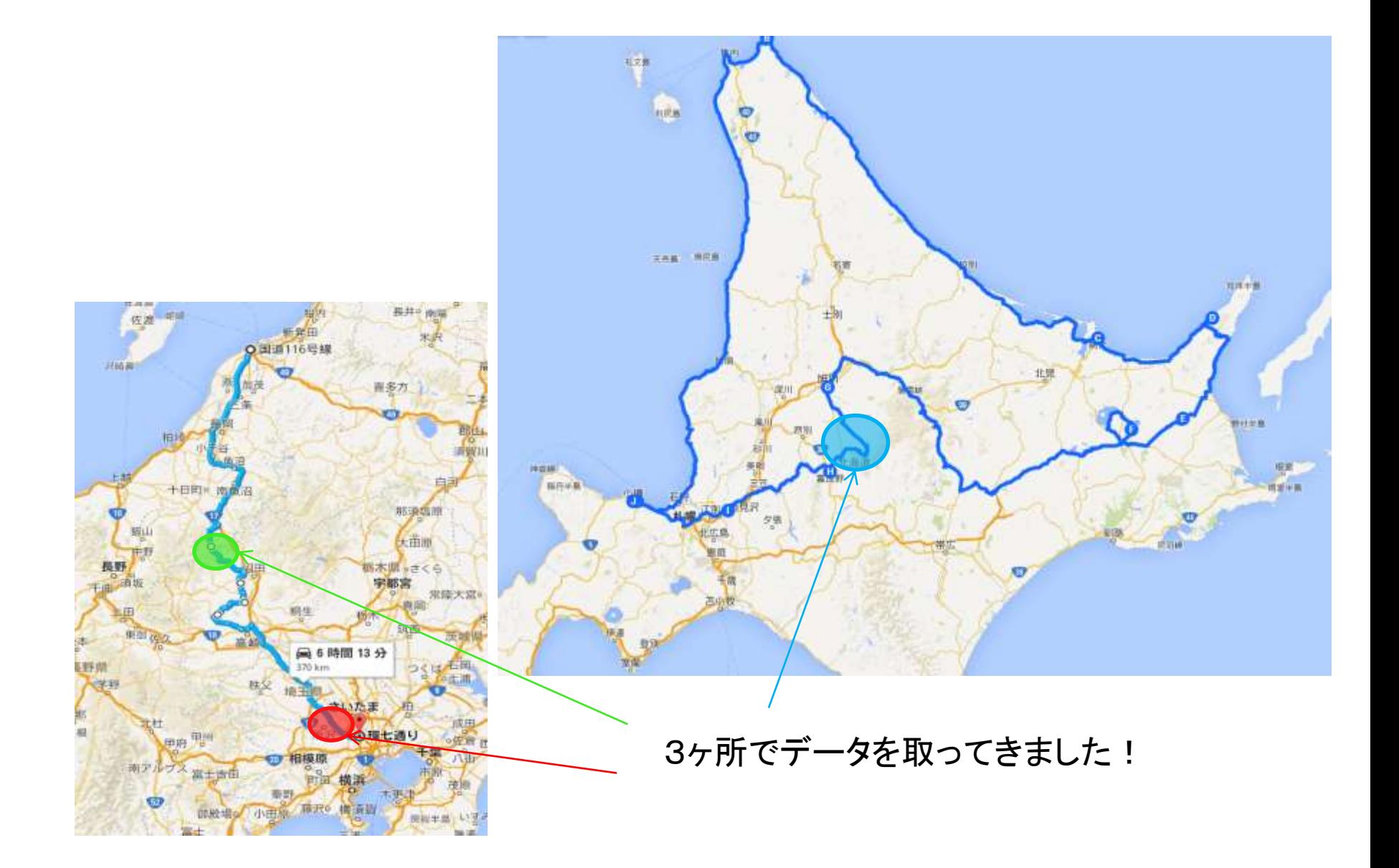

# 分析結果

- ・巡航速度60km前後の2車線の峠(快晴)→緑
- ・巡航速度30km~40km前後の一本道の峠(濃霧)→青
- 巡航速度100kmの高速道路(快晴) →赤

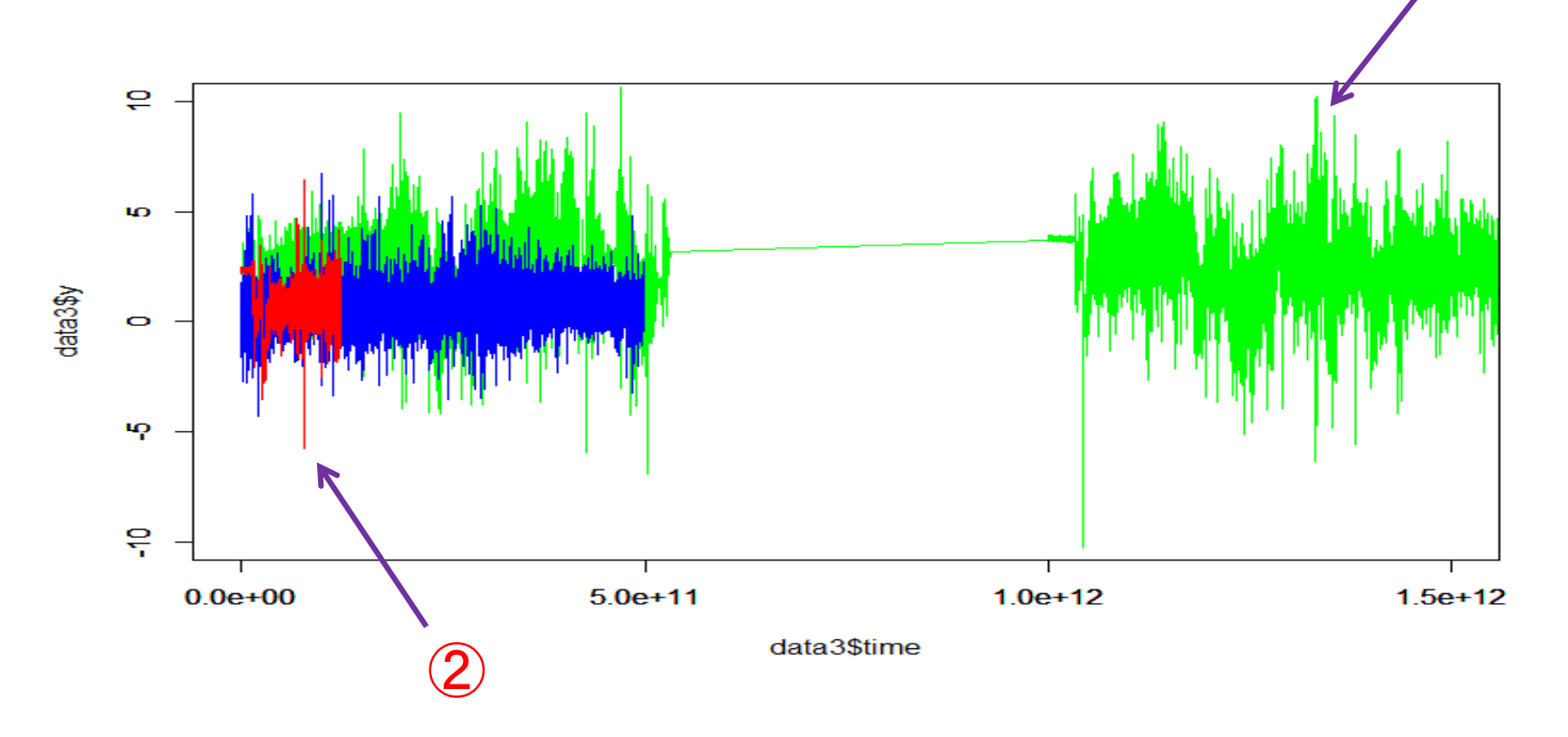

※約15万行のcsv

## ①巡航速度が比較的速い峠 →左右へのグラフの変動が大きい

## ②高速道路の合流地点(車線変更) →加速度がかかる つまり、 車線変更を頻繁にする車両はこのような波形が多く見 られるのでは?

## 2.ニコニコデータセットを用いた分析

ニコニコデータセットって、、、

- 国立情報学研究所のダウンロードサービスより(株) ドワンゴが提供
- 2007年3月~2012年11月に投稿された約830万件 のデータ
- 動画のメタデータ(12GB)
- コメントデータ(300GB)

## データの量が膨大すぎる(;´д`)

ということで一部だけ利用しました

# とりあえず中身を見てみる

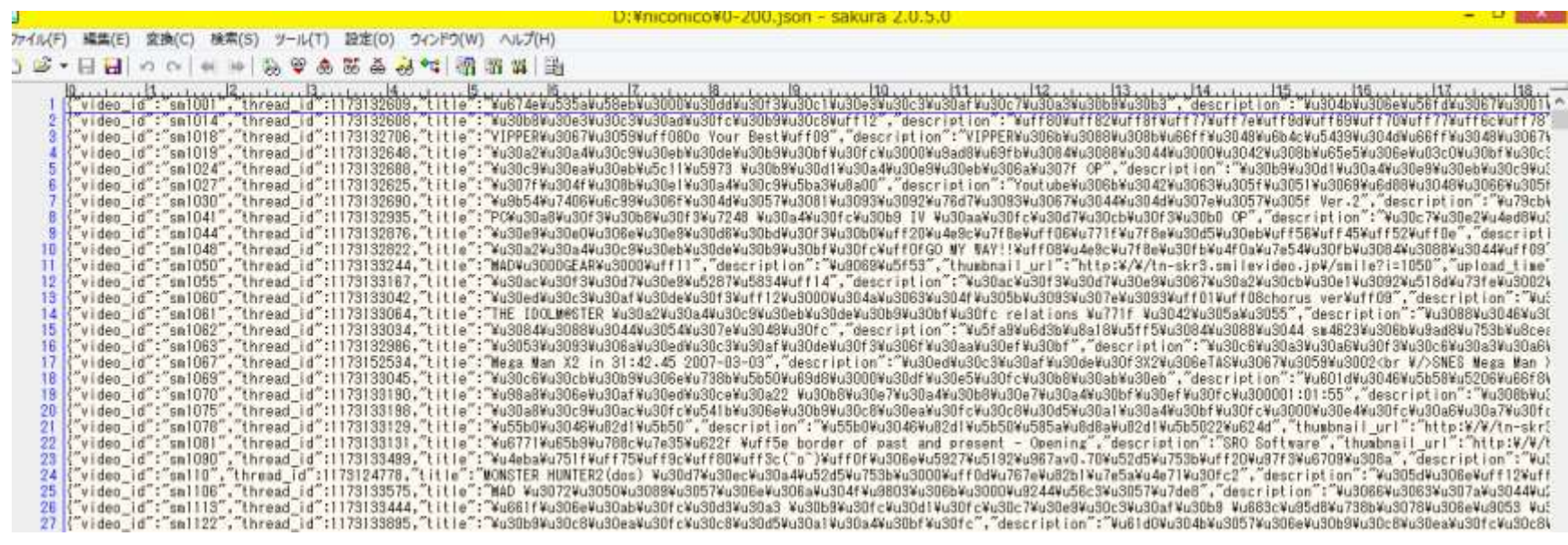

{"video\_id":"sm1001","thread\_id":1179132……………………….}  $\Rightarrow$  {"key":"value",........}

※key=video\_id,thread\_id,upload\_time,length,size\_high,view\_counter,tag,etc…

**(**´・**ω**・**`).oO(** フムフム、、、なるほど、、 **)** このデータを使って何か分析してみよう

.カテゴリータグの出現確率 .タグの数と再生数の関係 .タグを用いたアソシエーション分析

調べてみた!!

# .カテゴリータグの出現確率

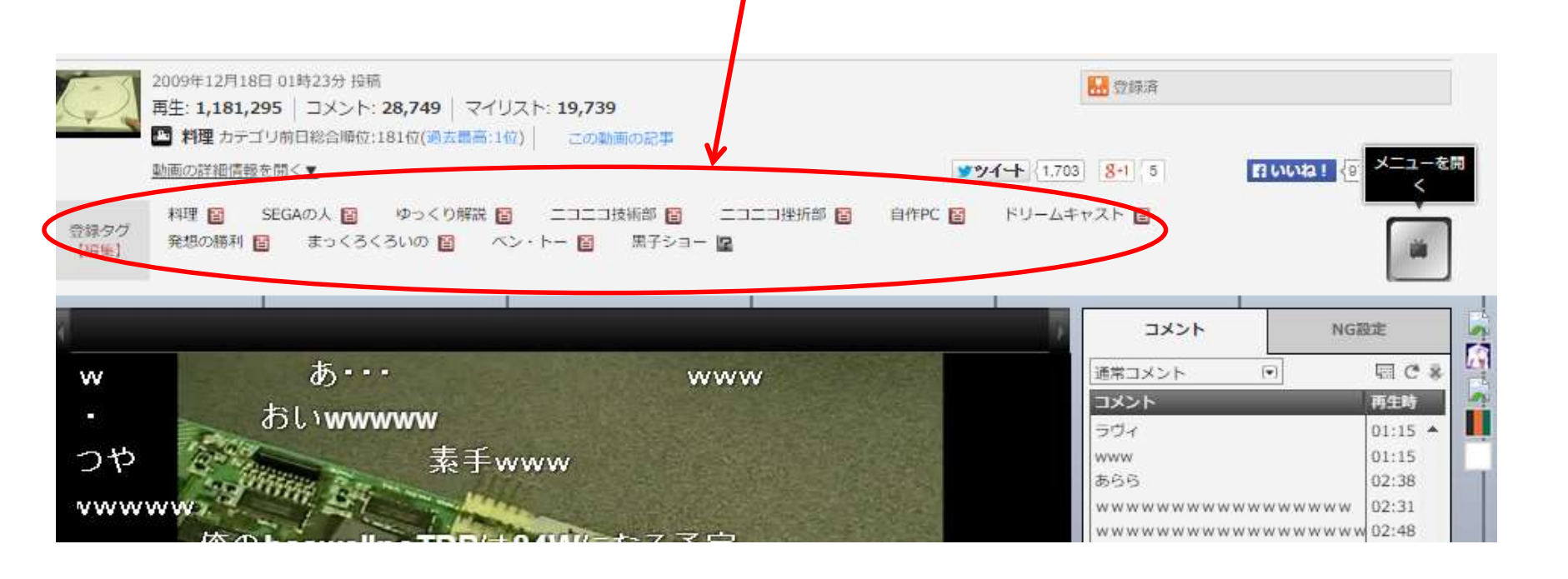

カテゴリータグ

エンターテインメント、音楽、歌ってみた、演奏してみた、踊ってみた、VOCALOID、ニコニコインディース 動物、料理、自然、旅行、車載動画、スポーツ、ニコニコ動画講座、歴史 政治

科学、ニコニコ技術部、ニコニコ手芸部、作ってみた

アニメ、ゲーム、アイドルマスター、東方、ラジオ、描いてみた

例のアレ、日記、その他

R-18

ファッション

まずデータの加工

222435 ゲームe 222436 グーム↓<br>222437 グーム↓<br>222438 踊ってみた↓ 222439 アニメー 222440  $\sigma$  –  $\Delta$   $\sigma$ 222441 料理→ 222442  $\sigma$   $\mu$  $222443$ 222444 踊ってみた⇔  $222445$ 222446  $\sigma$  +  $\begin{array}{c|c}\n 222447 & 7 - 4 \\
222447 & 7 - 4 \\
222448 & 7 - 4\n\end{array}$ 222449  $\sigma$  –  $\Delta$   $\leftrightarrow$ 222450  $\sigma$  –  $\mu$   $\leftrightarrow$ 222451 $\left| \right|$ 222452 グームー 222453 エンターテイメントャ  $222454$ 日記→ 222455 ゲーム<br>222456 東方<del>に</del> 222457 その他↩ 222458 スポーツャ 222459 アニメセ 222460 演奏してみた↩ 222461 歌ってみたり 222462 歌ってみた↩  $\begin{array}{l} 222462 \\ 222463 \\ 222464 \end{array}$  <br>  $\begin{array}{l} 7 - 4 \\ 7 - 4 \end{array}$ 222465 動物→ 222466 | ゲームセ 222467 音楽→ 222468 グームャ 222469 例のアレセ 222470 VOCALOID + 222471 音楽→ 222472 音楽↩ 222473 音楽→ 222474 ゲーム  $\leftrightarrow$  $222475$   $7 - 4$ 

Json形式のファイル ↓ カテゴリタグだけを抽出 ↓ RでitemFrequencyPlot(data)  $\sim$ 2008/01

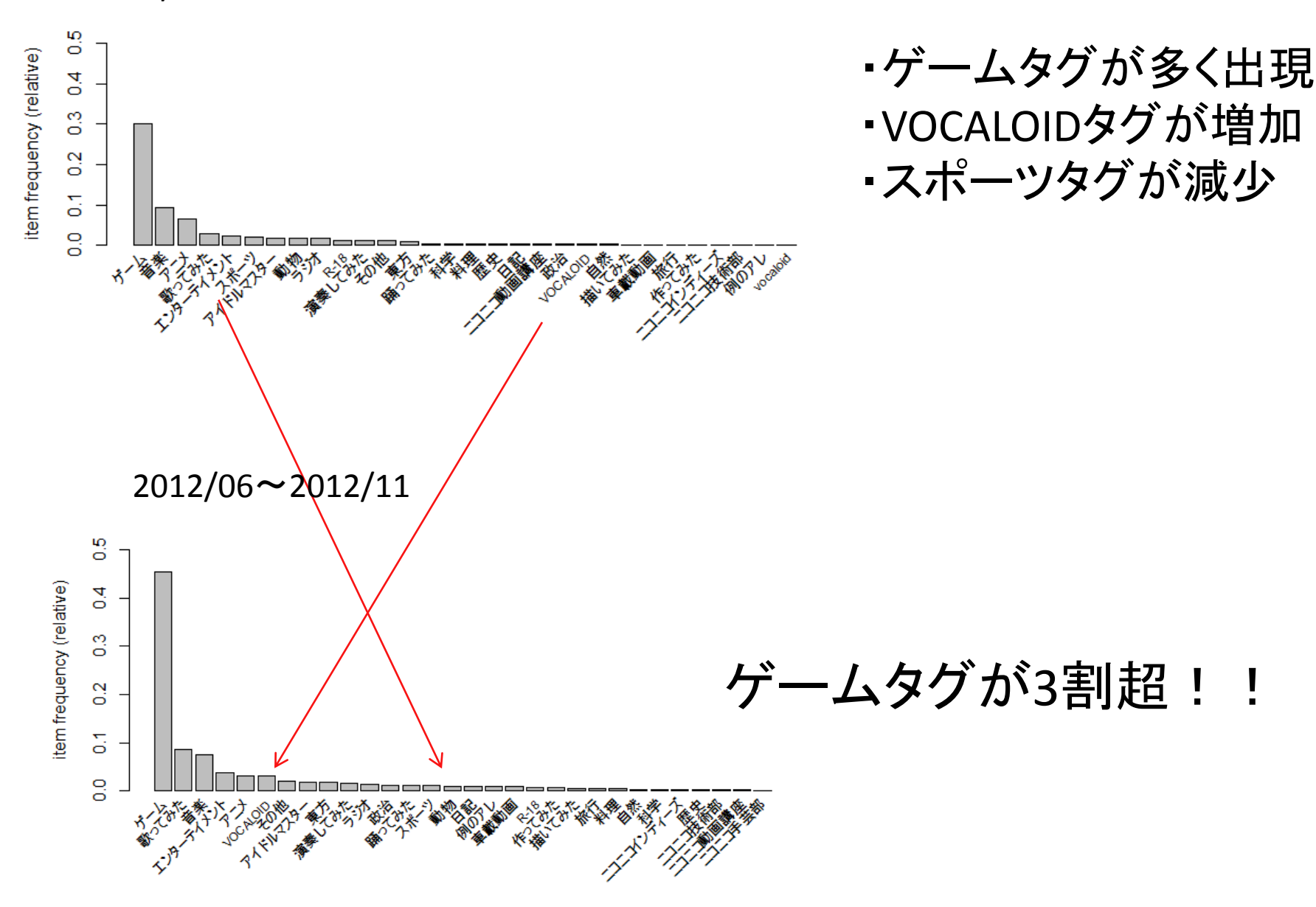

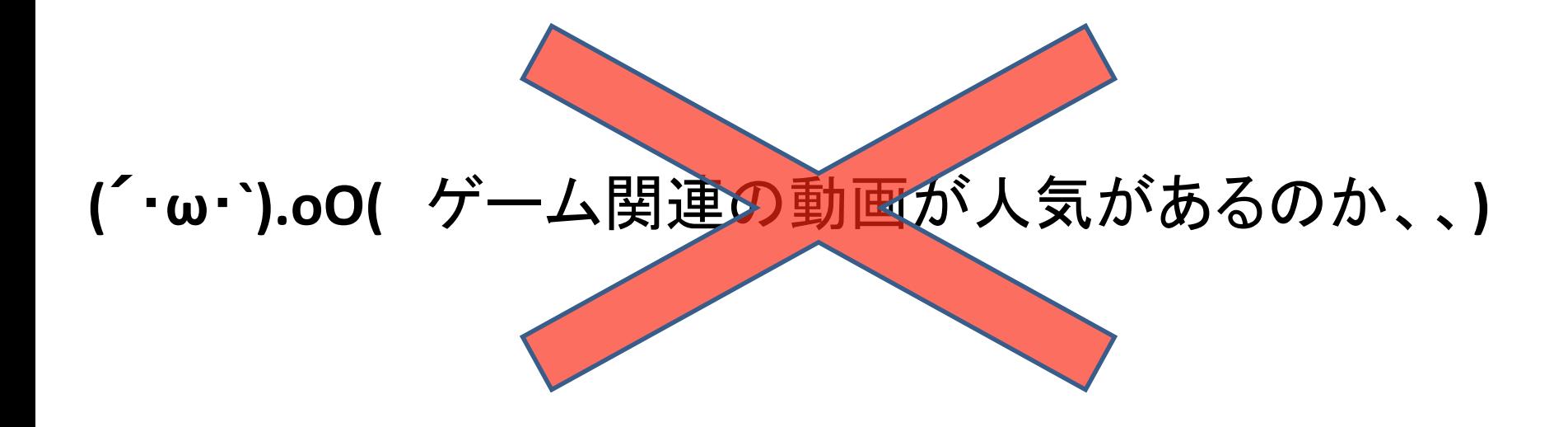

#### ある期間におけるタグごとの平均再生回数

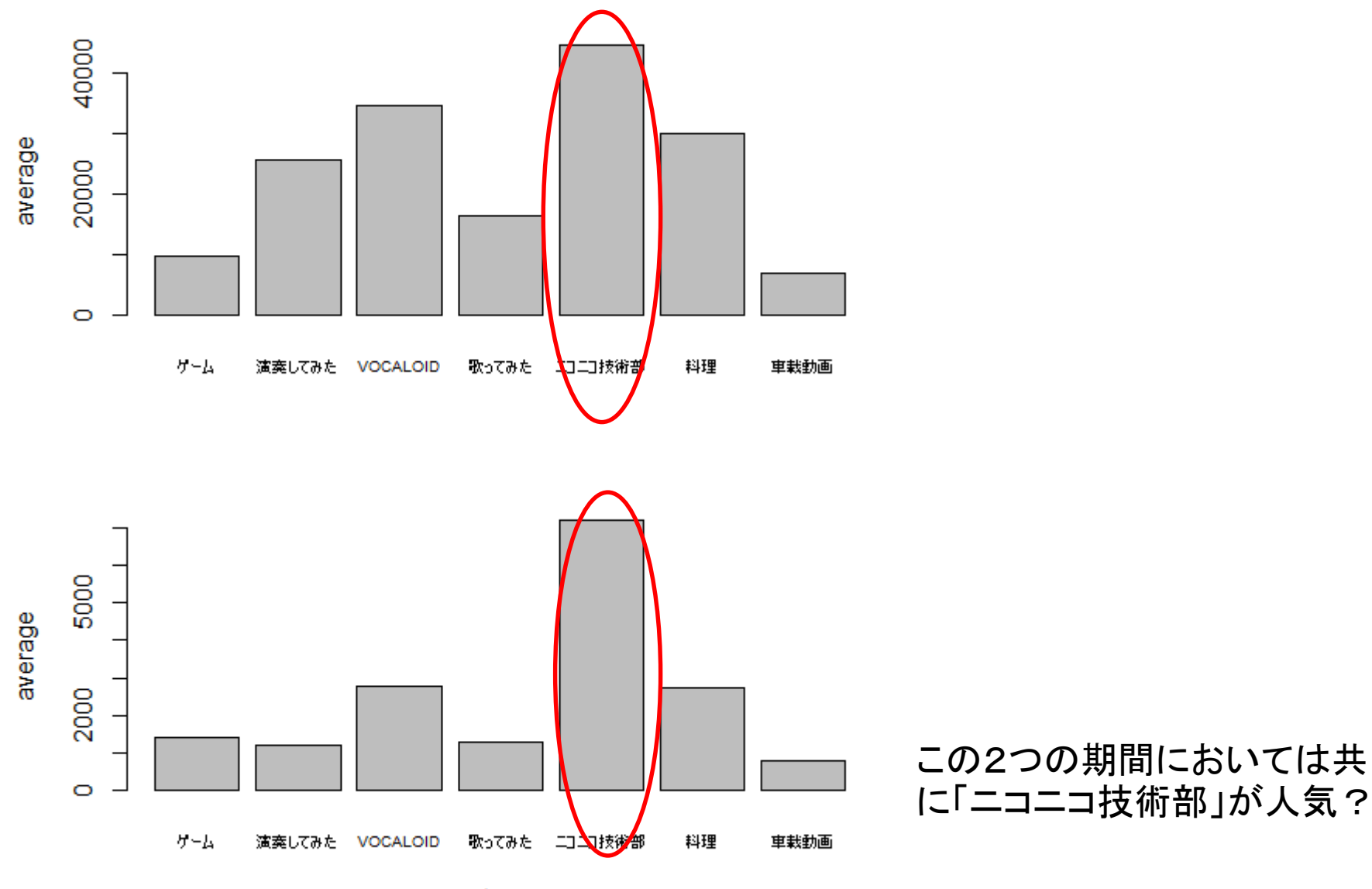

## 投稿する側 →ゲーム関連の動画をよくうp

視聴者側

→(※この期間においては)「ニコニコ技術部」の動画をよく再生 (=おもしろい動画が多い)

# Ⅱ.タグの数と再生数の関係

- タグは1つの動画に対して最大11個 (うちカテゴリタグは3個まで)
- キーワードを含むタグ検索が可能

タグが多いほど盛り上がっている動画なのでは?

↓

# まずデータの加工

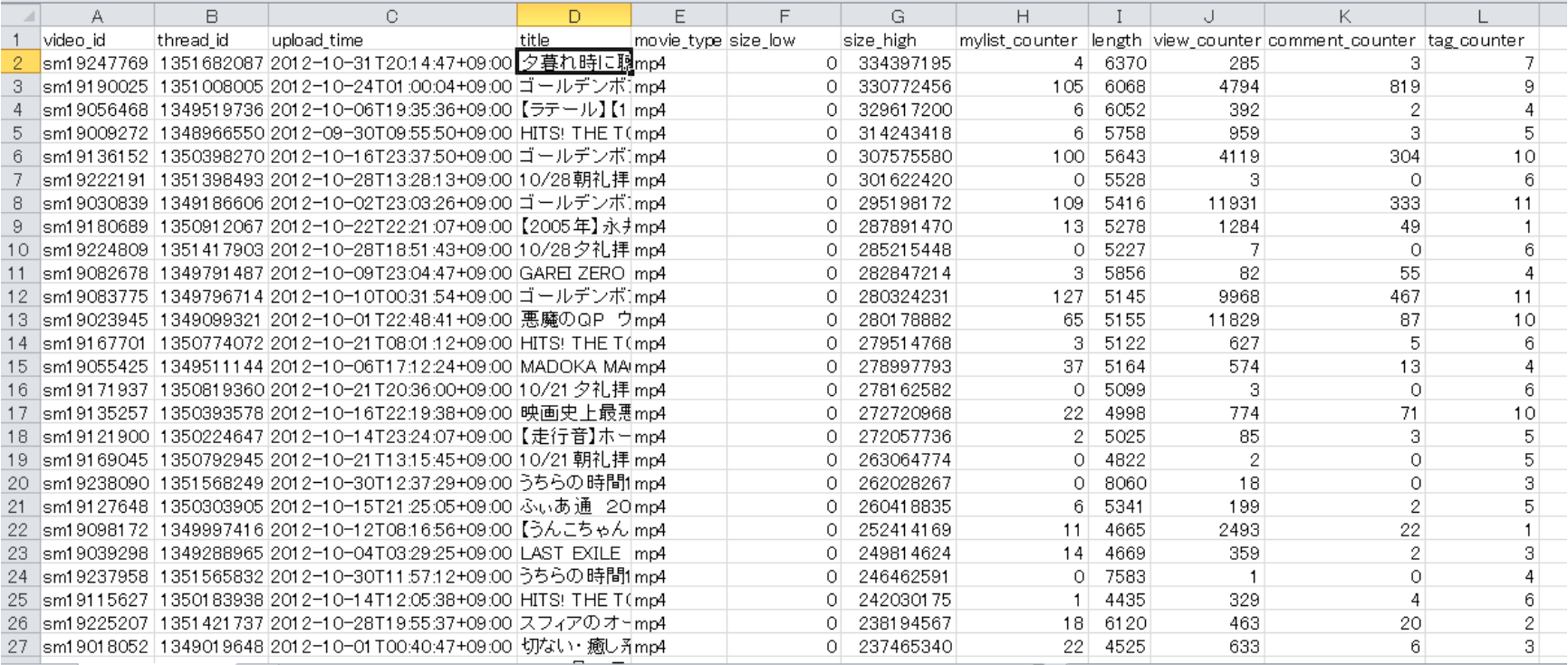

·Jsonからメタデータ抽出+タグの数をカウント ・csvとして出力 ・rpartで決定木(目的変数=tag\_counter)

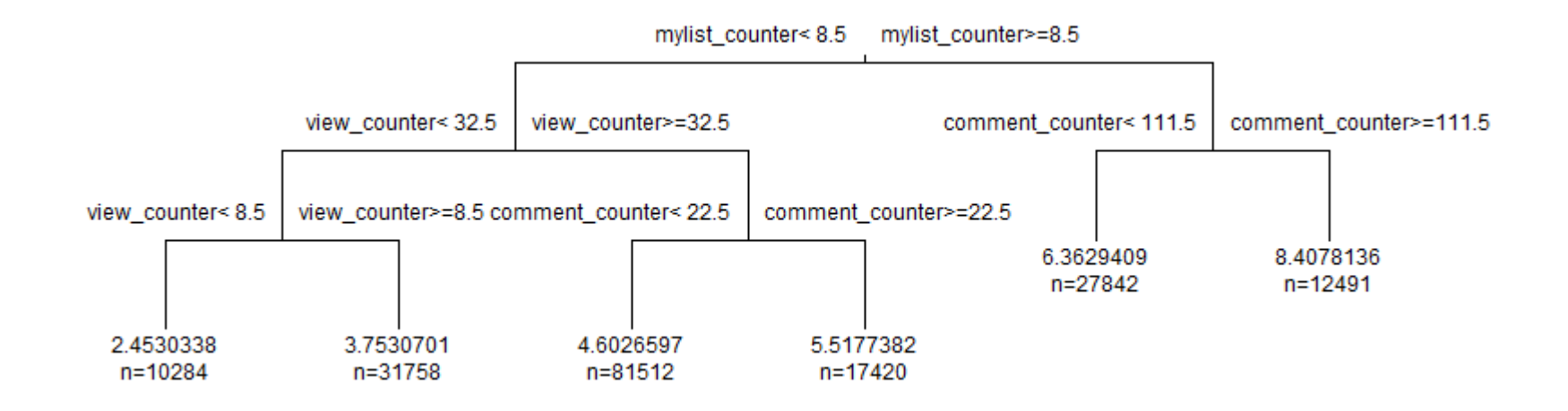

・分岐基準はマイリス登録数、再生回数、コメント数

- ・マイリス登録が多くコメントも多い→タグの数も多い
- ・マイリス登録が少なく、再生数も少ない→タグの数も少ない

しかし

分岐基準となる値が小さい→少しでも見られている動画はタグの数が少ないことはない?

つまり、

### 盛り上がる動画はタグの数が多くつけられる 逆は??

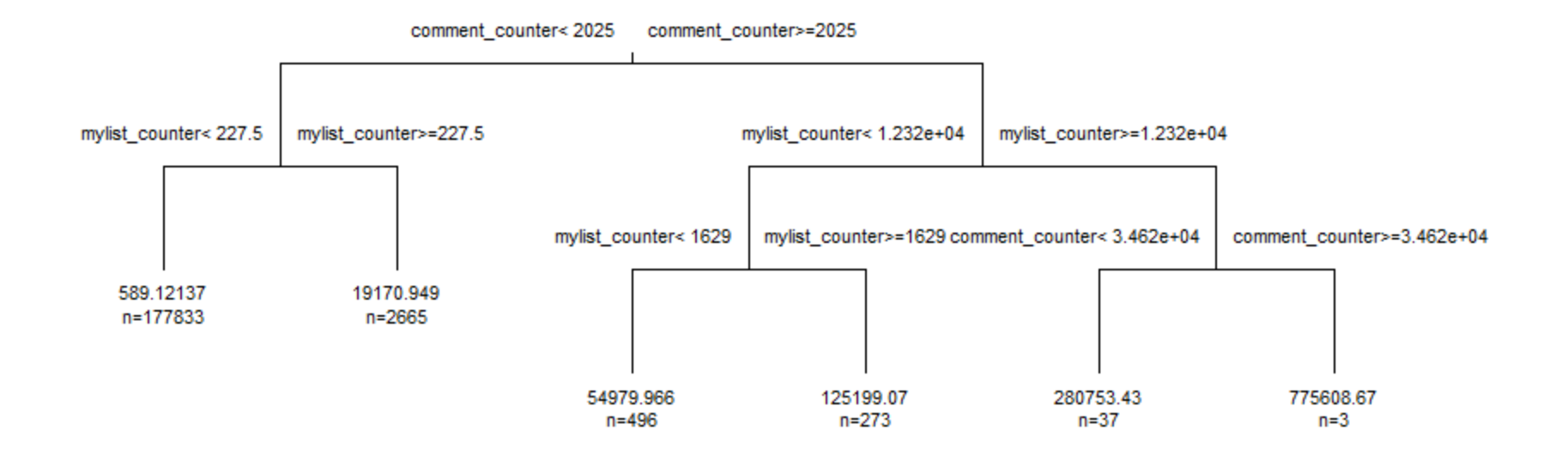

目的変数=view\_counter

分岐基準にtag\_counterが出てこない ↓ 再生数が多いのはタグの数によるとは限らない

Ⅲ.タグを用いたアソシエーション分析

タグの間にどのような関連性があるのかを調べてみた

### 条件

## 2012年8月、9月に投稿されたデータ(35万件) その期間のうち「ニコニコ技術部」タグを含む(818件)

まずデータを加工

775 | www.float.com | Responsible | Responsible | Responsible | Responsible | Responsible | Responsible | Responsible | Responsible | Responsible | Responsible | Responsible | Responsible | Responsible | Responsible | Re 776 新規加算加ブラグイン配布有り、肝規支援ツール、その他、ニュニコ技術部、もっと評価されるべき+ 777 || /1690タンク、T-34、ウオッカ、コミッサール、ソドエト連邦軍歌、ソ連軍主力戦車、ニュニュ技術部、提作戦車ロージナ、赤いニュニュ動画、赤外線バトルタンク、 778 8006,lightwave,ニコニコ技術部,パンウ履いてない (確認) ,ゆっくり,ゆっくり解説,一時停止非推奨,触手+ 778 エンターティメント、(だらないニート動画,ニュニュ技術部,やってみた、人生積んでる。作ってみた、兵器、武器+ ターティメント、くだらないニート動画。どうしてこうなった。ニコニコ技術部、人生積んでる。作ってみた、兵器、武器。 2011カワサキハロウィン0クループ:2011ド3ビジャン2011にだし魔法は民から出る。ダイフーの申し子なのに、ニコニコ技術部、ニコニコ特徴同好会。仮面ライダー<br>702 pd5.シーク注意。タイマー10.タイマー10.585。ニコニコ技術部、電子工作。 7860005.sml8139422.sml8877815.sml9242253.どうしてこうなった.ニコニコ技術部.やってみた.作ってみた.実験.科学--■ 1956ないニート動画。どうしてこうなった。こここは術部、やっみた。人生精んでる。作ってみた。科学ー<br>、だらないニート動画。どうしてこうなった。ニコニコ技術部、やっみた。人生精んでる。作ってみた。科学ー 786 Nice Train,じこばおこるき、デジャビュ、ニコニコ技術部、ブラレール、改造プラレール・<br>787 LEGO、タモリ侵楽部。ニコニコ技術部、もっと評価されるべき。レゴー イジ,どうしてこうなった,ニコニコ技術部,やってみた,作ってみた,科学ー<br>コニコ技術部,ニコニコ造形部,フィギュア,フルスクラッチ,ゆっくり解説,作ってみた,東方,東方クラフト,東風谷早苗,絶対許早苗,鎌田吾作ー 790 82000、ニコニコ技術部,俺の愛車,自動車~ 791 PC,オーバークロック,でっていう、ニコニコ技術部、作ってみたー 拾のいいタグは全てうp主がつけてます。※都合の悪いタグは全てうp主がけしてます。「自称」ニュニコ技術部。どうしてこうなった。ドライアイス。ニュニ 788 ザムネ見てからクリック余裕でした。ドイツ、ニュニュ技術部、ベルリンの壁、ロシア、自動ジャンプ、自動車、転載厨、約リー<br>784 MXXMLOIDオルゴールアレンジ、オルガニート、オルゴール、カゲロウデイズ、ニュニュ技術部、作ってみた・ オシロスコープ,ニコニコ技術部,先行→sm10949693,東方,認材術,転載→ PC1768,LPCXpresso,たこん力,たこん力技術部,ニコニコ技術部,電子工作-797 ニコニコ技術部、ニコニコ技術部等成績序、適電接着剤、電子工作+ 798 Molvo·Awazon,クラッチオペレーティングシリンダー,それとなく,ニュニュ技術部,まさかの高1,レストア,器用質乏,整備,車,車載動画ー 789 100,しくみ,ニコニコ技術部,ニコニコ技術部養成舗座,びかびか,回路,投稿者コメント,解説してみた,電子工作ー どう見てもアンパンマン、ニコニコ技術部・ igna,MS少女,サラダバー!!,ニコニコ技術部,プラモデル,まどマギ,ライザーさやか+ 802 BSM, Perfume, てってってー,ニコニコ技術部,フリスク,レーザー,レーザービーム(Perfume),作ってみた,実験,電子工作-、だらないニード動画。ニコニコ技術部、やってみた、人生精んでる。作ってみた。実験。気圧、科学・<br>こうしてこうなった。ニコニコ技術部、やってみた、人生精んでる。作ってみた。実験、科学・ er/10669683,※都合のいいタグは全てうe主がつけてます。うわぁ・・。どうしてこうなった。ニコニコ手芸部。ニコニコ技術部。やってみた。作ってみた。エ ・※参合のいいタグは全てうp主がつけてます。どうしてこうなった。ニュニュ手芸部、ニュニコ技術部、やってみた。人生詰んでろ。作ってみた。天才とバカの境界<br>「ニュニコ技術部、ヘッドフォン推奨、酸似サラウンド、科学。音楽・ 808 iPad,ShareRockPerc,W004L000,アプリ,ニコニコ技術部,初音ミク,音楽ゲーム+ 809 Juser /1089883, どうしてこうなった。ニコニコ手芸部。ニコニコ技術部、人生積んでる。卵、科学 -810 u s e r /10008030,エンターティメント,オナホ,どうしてこうなった,ニコニコ技術部,やってみた,人生積んでる,作ってみた…<br>811 BMS,BOF2012,schranz,コントローラー,ニコニコ技術部,作ってみた,専コン,有男次郎,自作コントローラ… 802 アバター,アバター作成ツール,さらばん-com,ニコニコ技術部,マウス絵,投稿者コメントー orgアパター。パパターは似フール。0つはの4.000-11-1以和の、ソスを5点例をコネントワ<br>8181E80.カートリッジ式レゴム銃、ゴム銃砲。ゴム銃、ニコニコ技術部、もっと評価されるべき。レゴー<br>814.Rバライフル)ー18.ガンスミス、スリングショット。ニコニコ兵器開発局。ニコニコ技術部、ライフル型スリングショット。作ってみた。職人の仕業。言い値で買お

Json形式のファイル ↓ 条件に適したタグを抽出 (1行につき1件の トランザクションデータ) ↓ >read.transactions(data) >apriori >inspect

分析結果

>library(arules)

>ap<-apriori(data,parameter=list(maxlen=4,support=0.02,confidence=0.7,ext=T)) >inspect(head(sort(ap,by="lift"),n=50))

--------------------------------------------------------------------------------------------------------------

1 {やってみた, 科学, 作ってみた} => {どうしてこうなった} support confidence lhs.support lift 0.02 0.89 0.02 17.020807834 2 {やってみた, 科学} => {どうしてこうなった} 0.02 0.85 0.025 16.305647841 3 {ニコニコ技術部, やってみた, 科学} => {どうしてこうなった} 0.02 0.85 0.025 16.305647841 4 {ニコニコ動画講座} => {ニコニコ技術部養成講座} 0.03 0.81 0.039 16.210365854 5 {やってみた, 作ってみた} => {どうしてこうなった} 0.037 0.83 0.045 15.938403520

やってみた⇒どうしてこうなった というルールが多く出現 **、|** 「すごい」というより「面白い」という要素が強そう

可視化すると、、、

>library(igraph)

>plot(ap,method='graph',control=list(type='items',layout=layout.fruchterman.reingold))

Graph for 71 rules

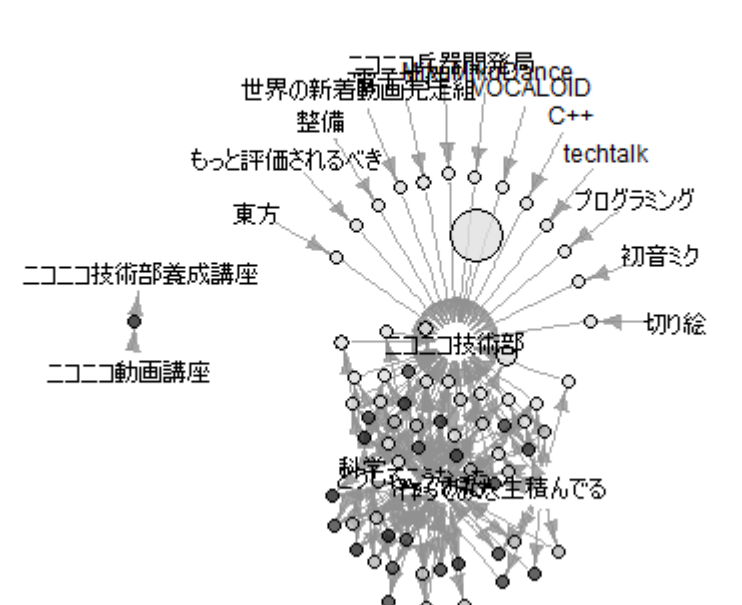

size: support (0.021 - 0.963) color: lift (0.8 - 17.021)

## Plotにinteractive=TRUEを追記すると ちょっと見やすくなる

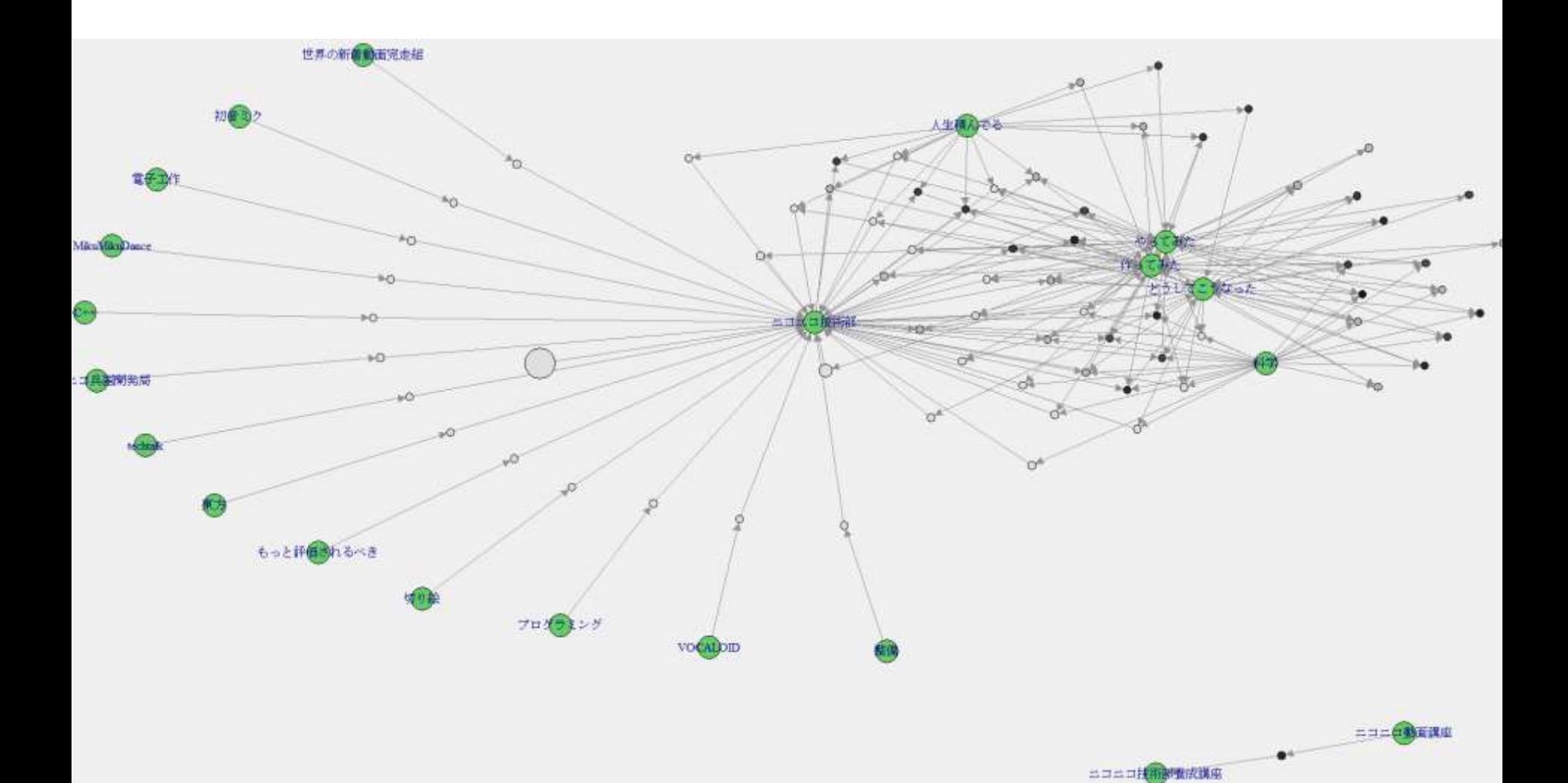

## Cytoscapeで可視化

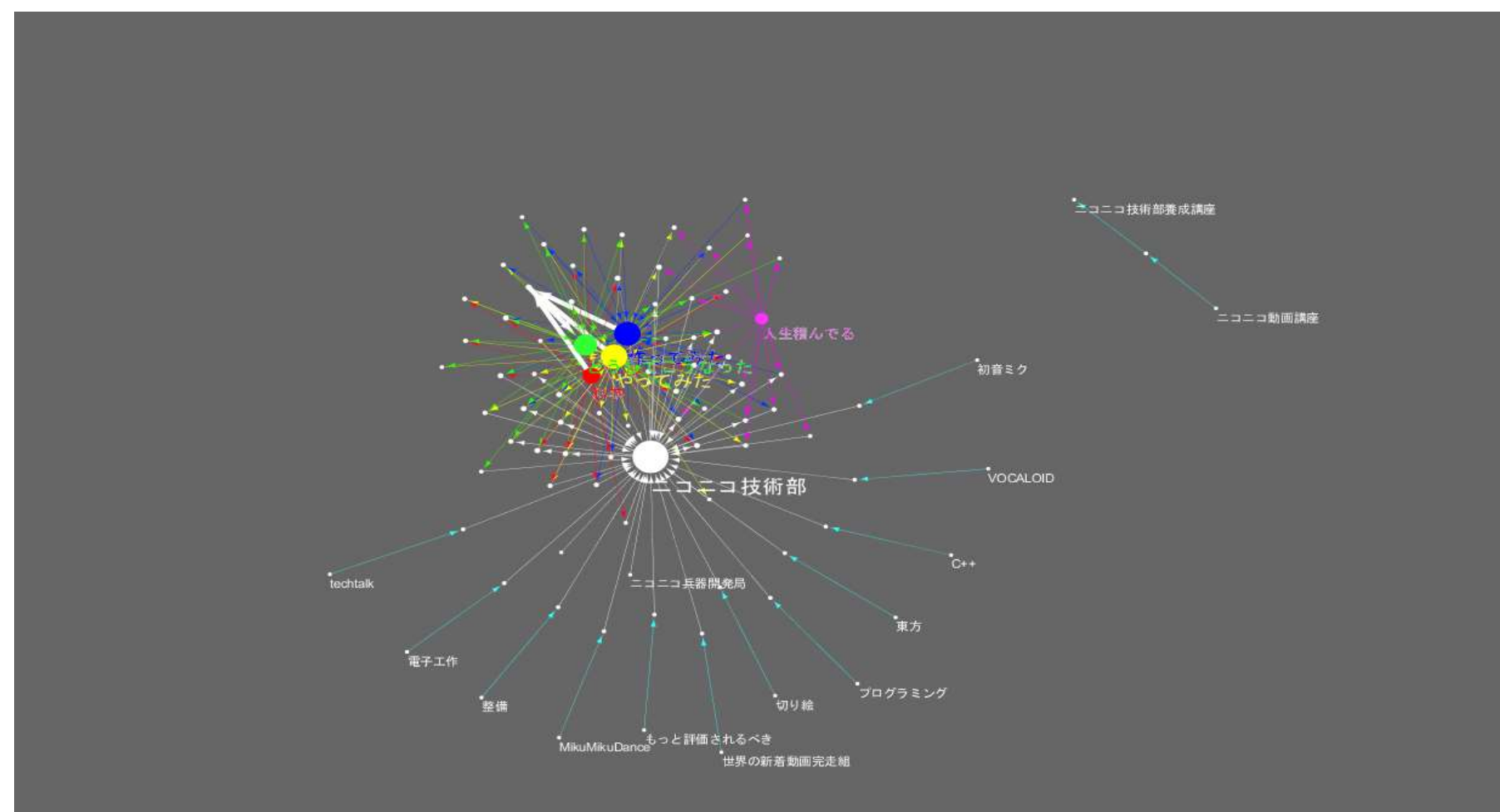

わからないということが、わかった

反省点

• コメントデータを使えなかった

→関連性の薄いタグが複数あったら「タグ理解」のコメントが 出現するのでは?

→wwwが複数あったら8888がある可能性が高いのでは?

# ご清聴ありがとうございました